## **EG/GS MADIS - DEMATERIALIZED PROCEDURE 2nd AND 3rd YEAR (normal, cotutelle or CIFRE thesis)**

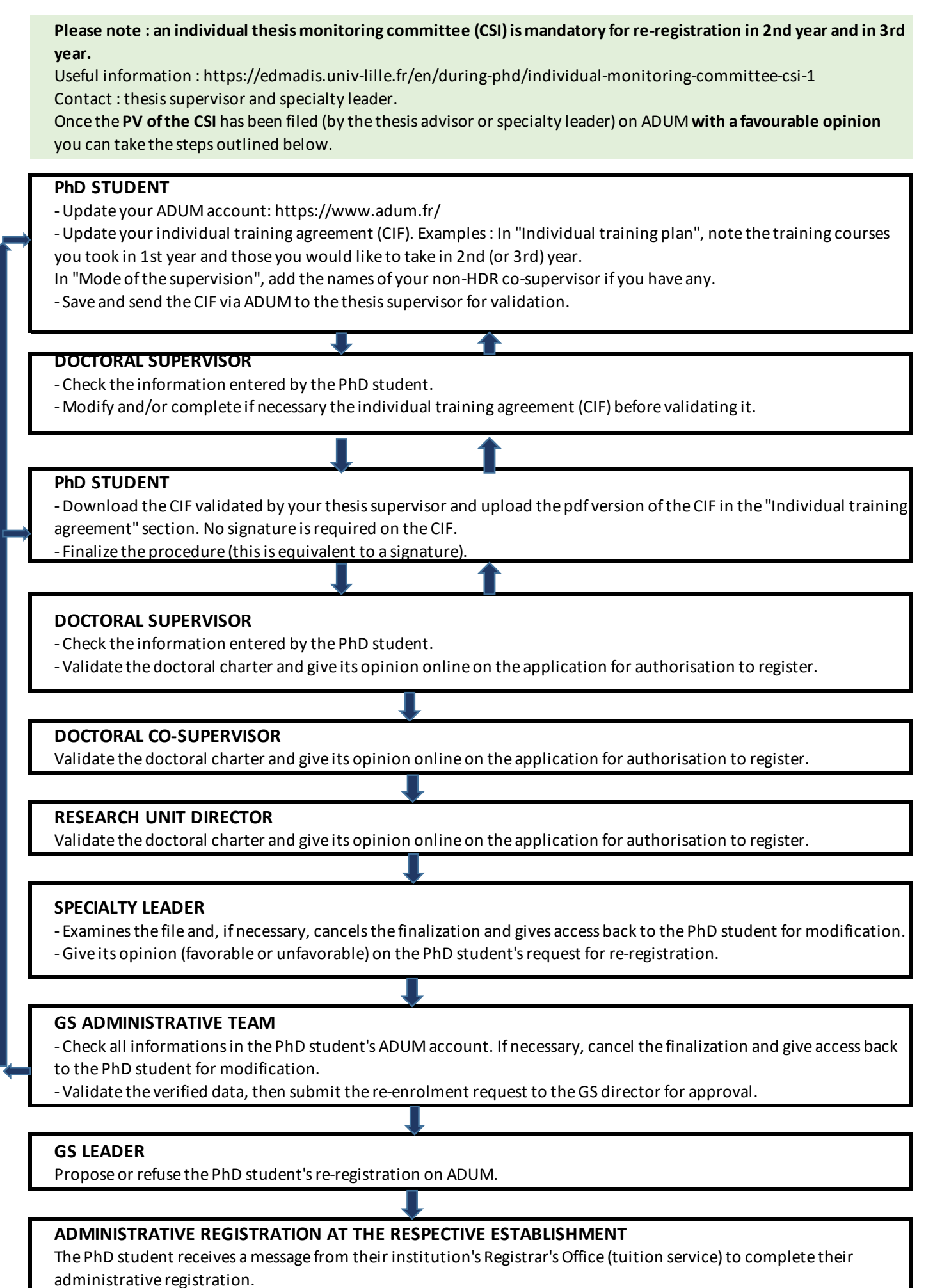

The institution manages the administrative registration and the certificate of enrolment.